1.1 Ufficio Personale 1.1 Amt für Personalwesen

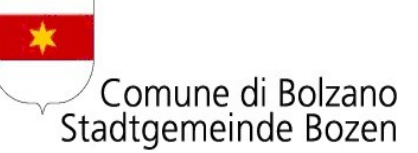

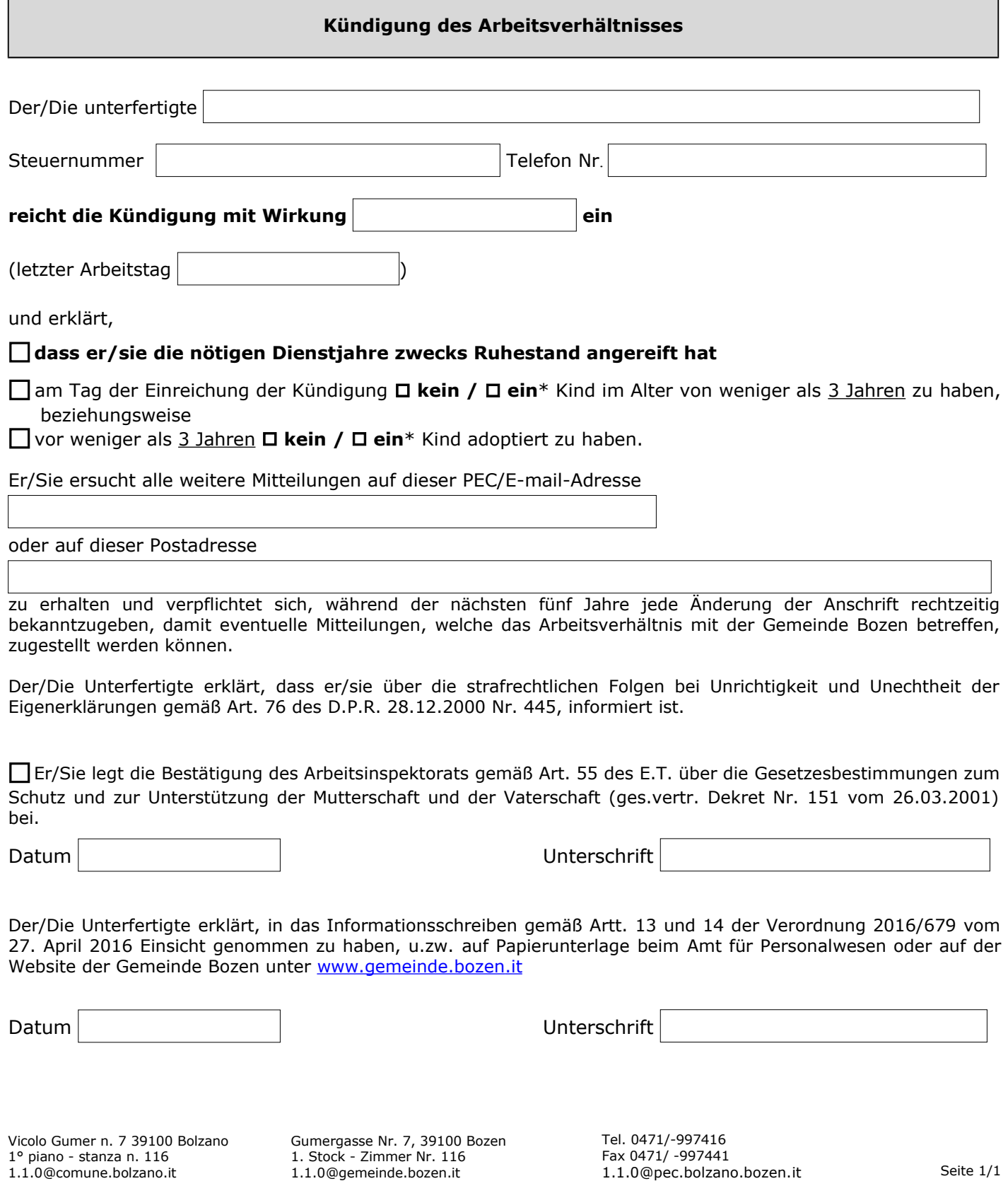